In a previous [post,](http://wiki.heliodocs.com/?p=262) I demonstrated how to write a client-server system using IDL sockets. In this post, I will demonstrate how to write a simple server that accepts HTTP requests. Most of the coding has already been done in the SockClient and SockServer programs. Here, I introduce a new program SockHTTP that does the work of interpreting and executing a GET request to download a file:

```
pro SockHTTP,lun
;-- (1) read HTTP header
value='' & header='' & text='xxx'
while text ne '' do begin
  readf,lun,text
  header=[header,text]
endwhile
nhead=n_elements(header)
if nhead gt 1 then value=header[1:nhead-1] else value=''
;-- (2) bail if not GET
request=strsplit(value[0],' ',/extract)
print, request
c =<sup>\cdots</sup>
if !version.os_family ne 'Windows' then cr=string(13b)
if (request[0] ne 'GET') then begin
  printf,lun,'HTTP/1.1 400 Bad Request'+cr
  printf,lun,'Connection: close'+cr
 free lun, lun, / force
  return
endif
;-- (3) check if requested file exists in current directory and get
its size.
;-- bail if not found
fname='.'+request[1]
bsize=0l
```

```
info=file_info(fname)
if info.exists && info.regular then bsize=info.size
if bsize eq 0 then begin
  printf,lun,'HTTP/1.1 404 Not Found'+cr
  printf,lun,'Connection: close'+cr
 free lun, lun, / force
  return
endif
;-- (4) send requested file by reading it and writing bytes to socket
printf,lun,'HTTP/1.1 200 OK'+cr
printf,lun,'Content-Length: '+strtrim(bsize,2)+cr
printf,lun,'Connection: close'+cr
printf,lun,cr
openr, flun, fname, /get lun
bdata=bytarr(bsize,/nozero)
readu,flun,bdata
writeu,lun,bdata
free lun, flun, / force
free lun, lun, / force
return & end
There is quite a bit of code here. Let's take it one section at a time:
```
(1) The input argument for SockHTTP is the socket logical unit number lun that has been previously opened when the client connects to the server. I sequentially read the ASCII headers that are being sent by the client over this socket into the string array value. For a GET request, the first entry in the headers would look something like:

GET /path/filename HTTP/1.1

where path and filename is the location and name of the file that is being requested. Note that I am assuming that the server is running on a Unix-like operating system.

(2) From the first header line, I parse out the GET request and filename into the string array

request by using [strsplit.](https://www.harrisgeospatial.com/docs/STRSPLIT.html) If the request is not GET, I exit gracefully by printing the following HTTP error message to the client:

HTTP/1.1 400 Bad Request Connection: close

Note that I add a carriage-return string (represented by the byte value 13b) to signal the end of each response line. This is not necessary in Windows which automatically appends a carriage-return at the end of the print statement. I subsequently call free lun to physically close the socket and return.

(3) Using the filename in the second element of request, I call  $\frac{file}{file}$  info to determine the file size in bytes. For simplicity, I'll assume that the file is in the current directory which I designate by using a '.' period. If the file doesn't exist (or is not a regular file), I send the following HTTP file not found message, close the socket, and return:

HTTP/1.1 404 Not Found Connection: close

(4) Having verified that the requested file exists, I am now ready to communicate with the client. Before doing so, I send the following headers to the client:

HTTP/1.1 200 OK Content-Length: '+strtrim(bsize,2) Connection: close

where the HTTP status code 200 signals that the request is successful, the *Content-Length* header contains the size of the file in bytes (converted to a string) which the client needs to read the file, and the *Connection: close* header instructs the client to close the connection once the file is sent. The last line is a blank string (or carriage return) which alerts the client that the server has completed sending header information. I next send the file to the client by opening it, reading it into a byte array, and writing it to the open socket:

```
openr,flun,fname,/get_lun
bdata=bytarr(bsize,/nozero)
readu,flun,bdata
writeu,lun,bdata
```
Finally, I wrap up by closing the logical unit numbers for the opened file and socket. I am now ready to test the server by replacing the ServerCallback function in SockServer

discussed in the [post](http://wiki.heliodocs.com/?p=262) with the following code:

```
pro ServerCallback,ID,ClientLUN
status=File Poll Input(ClientLUN, Timeout = .01)
if status then sockHTTP,clientlun
ID=Timer.Set(.1, "ServerCallback", ClientLUN)
return & end
```
You can download a version of SockServer with SockHTTP in the ServerCallback function from [GitHub.](https://github.com/dzarro/sockets) This version is called SockServerHTTP. Download it together with the file galaxy.jpg into your local directory, and start the server in an IDL session:

```
 IDL> SockServerHTTP
 SOCKSERVERHTTP: Server listening on port 8000
```
Next open your favorite browser and enter the URL:

```
 http://localhost:8000/galaxy.jpg
```
If all goes well, you should see the following image:

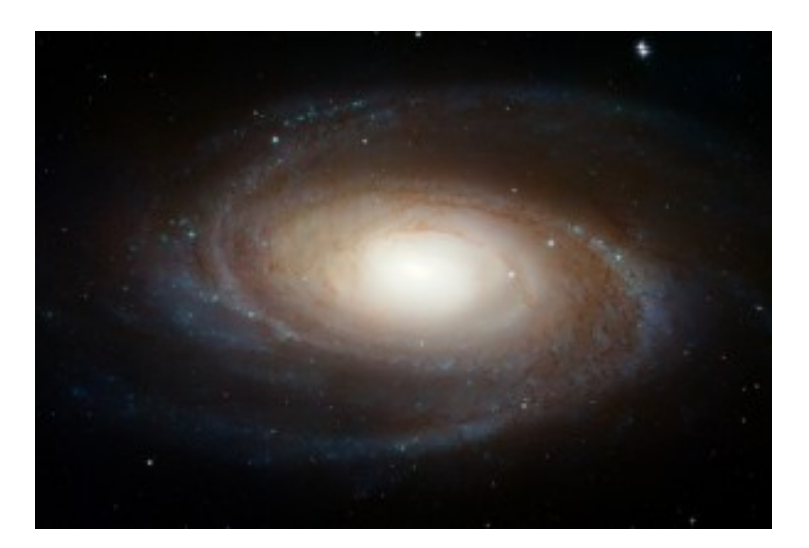